# NP-030557

# 3GPP TSG CN Plenary Meeting #22 10 - 12 December 2003, Maui, Hawaii, USA

Source: CN5 (OSA)

Title: Rel-6 CRs 29.198-14 OSA API Part 14: Presence and Availability Management

(PAM)

Agenda item: 9.7

Document for: APPROVAL

| Doc-1st-  | Spec      | CR  | R | Ph    | Subject                                                                             | Cat | Version- | Doc-2nd-  | WI   |
|-----------|-----------|-----|---|-------|-------------------------------------------------------------------------------------|-----|----------|-----------|------|
| Level     |           |     |   |       |                                                                                     |     | Current  | Lev       |      |
| NP-030557 | 29.198-14 | 015 | - | Rel-6 | Include Provisioning SCF in Presence Service -<br>Align with SA1's 22.141           | В   | 5.3.0    | N5-030628 | OSA3 |
| NP-030557 | 29.198-14 | 016 | - |       | Add methods to activate/deactivate PAM services for users - Align with SA1's 22.141 | В   | 5.3.0    | N5-030629 | OSA3 |

| weeting #2                                                                                                    | 25, Ba  | ngko           | K, I                  | HAIL                        | AND, 2                                              | 7 - 3              | 1 Octo    | per A    | 200.   | 3        |                                                      |                                                                    |                           | OD 5     |
|----------------------------------------------------------------------------------------------------|---------|----------------|-----------------------|-----------------------------|-----------------------------------------------------|--------------------|-----------|----------|--------|----------|------------------------------------------------------|--------------------------------------------------------------------|---------------------------|----------|
| CHANGE REQUEST                                                                                                    |         |                |                       |                             |                                                     |                    |           |          |        |          | CR-Form-v7                                           |                                                                    |                           |          |
| *                                                                                                    | 29      | .198           | -14                   | CR                          | 015                                                 |                    | жrev      | -        | æ      | Curr     | ent vers                                             | 5.                                                                 | 3.0                       | æ        |
| For <u>HELP</u> on using this form, see bottom of this page or look at the pop-up text over the <b>%</b> symbols.                                                   |         |                |                       |                             |                                                     |                    |           |          |        |          |                                                      |                                                                    |                           |          |
| Proposed cl                                                                                                    | hange a | affects        | s: l                  | JICC a                      | apps <b>%</b>                                       |                    | ME        | Ra       | dio A  | Access   | Netwo                                                | rk C                                                               | ore Ne                    | etwork X |
| Title:                                                                                                    | ж       | Inclu          | ide P                 | rovisio                     | ning SC                                             | F in P             | resence   | Servi    | ce -   | Align v  | with SA                                              | 1's 22.14                                                          | 1                         |          |
| Source:                                                                                                    | ж       | CN5            | (Telt                 | ier, ET                     | SI PTC                                              | C)                 |           |          |        |          |                                                      |                                                                    |                           |          |
| Work item c                                                                                                    | ode: #  | OSA            | .3                    |                             |                                                     |                    |           |          |        | ,        | Date: #                                              | 31/10/2                                                            | 2003                      |          |
| Work item o                                                                                                    | 040.00  | 00/            | 10                    |                             |                                                     |                    |           |          |        | -        | Juic. o                                              | 31/10/                                                             | 2000                      |          |
| Category:                                                                                                    | *       | F<br>A<br>E    | cori<br>(cori<br>(add | rection)<br>respondition of | owing cate<br>ds to a co<br>feature),<br>modificati | orrectio           | n in an e | arlier r | releas | Us<br>e) | ease: #<br>e <u>one</u> of<br>2<br>R96<br>R97<br>R98 | REL-6<br>the follow<br>(GSM Ph<br>(Release<br>(Release<br>(Release | nase 2)<br>1996)<br>1997) | eases:   |
|                                                                                                    |         | <b>D</b> etail | <i>(edi</i><br>ed exp | <i>torial m</i><br>olanatic | odification<br>ons of the<br>TR 21.900              | <i>n)</i><br>above | -         | es can   | ı      |          | R99<br>Rel-4<br>Rel-5<br>Rel-6                       | (Release<br>(Release<br>(Release<br>(Release                       | 1999)<br>4)<br>5)         |          |
|                                                                                                    |         |                |                       |                             |                                                     |                    |           |          |        |          |                                                      |                                                                    |                           |          |
| Reason for change:   Addition of feature to satisfy 3GPP Presence service requirement. The requirements are in clause 9 of 3GPP Presence requirements in TS 22.141. |         |                |                       |                             |                                                     |                    |           |          |        |          |                                                      |                                                                    |                           |          |
| Summary of change: # Provisioning SCF added to Presence Service                                                                                                    |         |                |                       |                             |                                                     |                    |           |          |        |          |                                                      |                                                                    |                           |          |
| Consequence<br>not approve                                                                                                    |         | æ              | 3GP                   | P Pres                      | ence sei                                            | rvice r            | equirem   | ents v   | will n | ot be s  | satisfied                                            | l in Relea                                                         | ase 6.                    |          |
|                                                                                                    |         |                |                       |                             |                                                     |                    |           |          |        |          |                                                      |                                                                    |                           |          |
| Clauses affe                                                                                                    | ected:  | æ              | 6, 8                  |                             |                                                     |                    |           |          |        |          |                                                      |                                                                    |                           |          |
| Other specs                                                                                                    | ì       | ₩<br>*         | Y N                   | Othe                        | r core sp                                           | ecifica            | ations    | ¥        |        |          |                                                      |                                                                    |                           |          |
| affected:                                                                                                    |         |                | X                     | Test                        | specifica<br>Specific                               | tions              |           |          |        |          |                                                      |                                                                    |                           |          |

# How to create CRs using this form:

ж

Other comments:

Comprehensive information and tips about how to create CRs can be found at <a href="http://www.3gpp.org/specs/CR.htm">http://www.3gpp.org/specs/CR.htm</a>.

# 6 Class Diagrams

PAM consists of the following SCFs:

- PAM Provisioning Service consisting of Interfaces to provision identities, agents and relationships between them
- PAM AccessService consisting of interfaces to view and update presence and availability information and
- PAM EventManagement Service consisting of interfaces to subscribe to events in PAM and be notified of such
  events.

# 6.1 PAM Provisioning SCF Class Diagrams

PAM Provisioning Service contains the following service interfaces. It contains no application interfaces.

#### **IpPAMIdentityManagement**

<u>- The purpose of this interface is to manage subscriber names, aliases, groups and sets of attributes called Profiles associated with subscribers.</u>

#### **IpPAMAgentManagement**

<u>- The purpose of this interface is to manage agent (that models a hardware or software device) names, communication capabilities and sets of attributes called Profiles associated with agents.</u>

#### **IpPAMAgentAssignment**

- The purpose of this interface is to manage the relationship between identities and the agents assigned to them.

#### **IpPAMIdentityTypeManagement**

<u>IpPAMAgentTypeManagement</u>

#### **IpPAMCapabilityManagement**

- These three interfaces allow for definitions of identity types, agent types and agent capabilities used for presence and availability management.

The interfaces and the relationships between them are shown in the figure below.

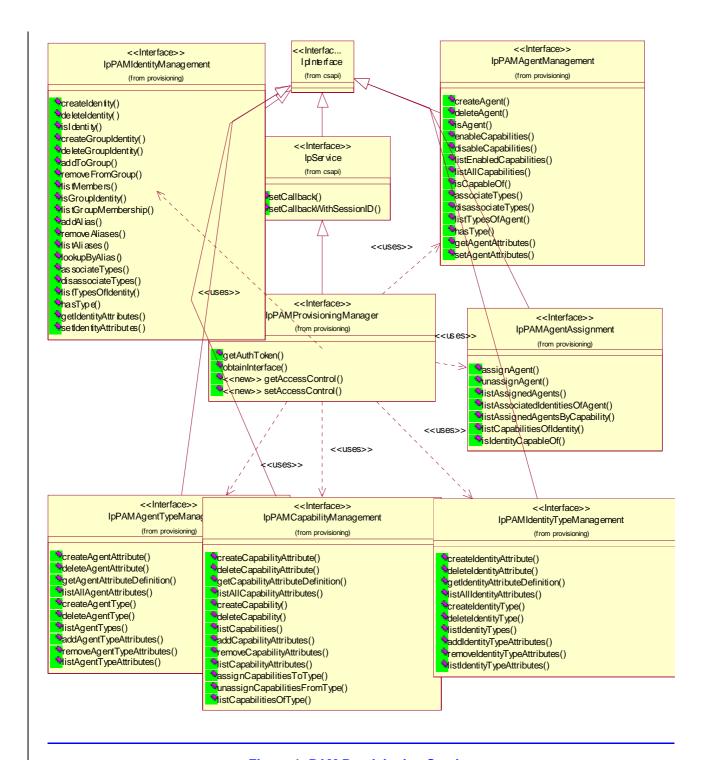

Figure 1: PAM Provisioning Service

6.16.2 PAM Access SCF Class Diagrams

6.26.3 PAM Event SCF Class Diagrams

# 8 Presence and Availability Management Interface Classes

PAM consists of the following SCFs

- PAM Provisioning Service (not included in the 3GPP release 5 specifications)
- PAM Access Service
- PAM Event Service

The PAM Provisioning service consists of the Identity Management, Agent Management, Agent Assignment, Agent Type Management, Identity Type Management and Capability Management interfaces.

The PAM Access service consists of the identity presence and availability interfaces.

The Event service consists of the Event Management interfaces.

An implementation of this API which supports or implements a method described in the present document, shall support or implement the functionality described for that method, for at least one valid set of values for the parameters of that method. Where a method is not supported by an implementation of a Service interface, the exception P\_METHOD\_NOT\_SUPPORTED shall be returned to any call of that method.

# 8.1 PAM Provisioning SCF Interface Classes

This service consists of interfaces to provision identities, agents and the relationships between them.

# 8.1.1 Interface Class IpPAMProvisioningManager

Inherits from: IpService.

The purpose of this interface is to supply the various interfaces available in this service to the application and to provide the authentication credentials. This interface is the only discoverable interface from the framework.

All PAM methods use an authentication token as a parameter since the outcome of the operations may depend on the entity requesting the operation. To enable this, the getAuthToken() method is used to obtain an implementation dependent token. An application that has authenticated itself with the OSA framework, can get an authentication token for itself. Alternatively, if the application is requesting PAM operations on behalf of multiple entities, authentication tokens may be requested for each such entity after providing any available data about the asker. These tokens can then be used repeatedly for operations within a session without further need to identify the asker.

#### <<Interface>>

### <u>IpPAMProvisioningManager</u>

getAuthToken (askerData: in TpAttributeList): TpPAMCredential

obtainInterface (interfaceName: in TpPAMProvisioningInterfaceName): IpInterfaceRef

getAccessControl (identity: in TpPAMFQName, authToken: in TpPAMCredential):

**TpPAMAccessControlData** 

setAccessControl (identity: in TpPAMFQName, operation: in TpPAMPreferenceOp, newAccessControl: in

TpPAMAccessControlData, authToken: in TpPAMCredential): void

# 8.1.1.1 Method getAuthToken()

Get an authentication token for access to the interface methods.

Returns an implementation-dependent authentication credential that can be verified.

#### **Parameters**

#### askerData : in TpAttributeList

Specifies information about the asker. Can be an empty array. The exact attributes in this list are dependent on the application. PAM reserves the attribute "name" with type TpPAMFQName to contain the identity of the asker if known.

### **Returns**

#### **TpPAMCredential**

#### Raises

TpCommonExceptions, P\_PAM\_INVALID\_CREDENTIAL

# 8.1.1.2 Method obtainInterface()

Obtain available interfaces from the service. The valid parameters for this method can be obtained from the service property P\_OBTAINABLE\_INTERFACES.

Returns the requested interface.

#### **Parameters**

#### interfaceName : in TpPAMProvisioningInterfaceName

Specifies the name of the required interface.

#### Returns

#### **IpInterfaceRef**

#### Raises

#### TpCommonExceptions, P\_PAM\_UNAVAILABLE\_INTERFACE

#### 8.1.1.3 Method getAccessControl()

Get the access control associated with the data belonging to an identity. The data associated with an identity includes the static and dynamic attributes of an identity as well as data about agents associated with an identity.

This method should be used in conjunction with the setAccessControl method.

Returns the access control if previously specified for the identity. Is null if there is no access control associated.

#### **Parameters**

### identity: in TpPAMFQName

Specifies the identity of interest.

### authToken : in TpPAMCredential

Of the entity who wishes to do this operation.

#### Returns

#### **TpPAMAccessControlData**

#### Raises

TpCommonExceptions, P\_PAM\_UNKNOWN\_IDENTITY, P\_PAM\_INVALID\_CREDENTIAL

#### 8.1.1.4 Method setAccessControl()

Set the access controls for the data associated with the specified identity. If the identity is Null, the access control is set for all identities (if authorized to do so). The data associated with an identity includes the static and dynamic attributes of an identity as well as data about agents associated with an identity.

Any existing access control will be modified based on the operation.

If the new access control is specified as Null for replace operation, an existing access control will be removed.

#### **Parameters**

#### identity: in TpPAMFQName

Specifies the identity of interest.

#### operation: in TpPAMPreferenceOp

Specifies the operation to be performed with the specified preference.

### newAccessControl : in TpPAMAccessControlData

Specifies the access controls to add.

### authToken : in TpPAMCredential

### Raises

### TpCommonExceptions, P\_PAM\_UNKNOWN\_IDENTITY, P\_PAM\_INVALID\_CREDENTIAL

# 8.1.2 Interface Class IpPAMIdentityManagement

Inherits from: IpInterface.

The purpose of this interface is to manage end-user or entity names, aliases, groups and sets of attributes associated with identities. An implementation may map these methods to operations on existing directories or databases. Some implementations may choose to provide a read-only access to the identity information.

The names of identities within a namespace must be unique. Each implementation exports an identifier as the default namespace that it serves. The identity name and the namespace may be used as an alias to another identity in a different namespace.

Aliases are associated with a given identity or group identity. Aliases must be uniquely assigned. In other words, two identities may not share the same alias.

This interface is meant for use by provisioning applications that establish and maintain identity names.

#### <<Interface>>

### **IpPAMIdentityManagement**

<u>createIdentity</u> (identity: in TpPAMFQName, identityTypes: in TpStringList, authToken: in

TpPAMCredential): void

<u>deleteIdentity (identity : in TpPAMFQName, authToken : in TpPAMCredential) : void</u> isIdentity (identity : in TpPAMFQName, authToken : in TpPAMCredential) : TpBoolean

createGroupIdentity (identity: in TpPAMFQName, identityTypes: in TpStringList, authToken: in

TpPAMCredential): void

deleteGroupIdentity (identity: in TpPAMFQName, authToken: in TpPAMCredential): void

<u>addToGroup (group : in TpPAMFQName, member : in TpPAMFQName, authToken : in TpPAMCredential) :</u> void

removeFromGroup (group: in TpPAMFQName, identity: in TpPAMFQName, authToken: in TpPAMCredential): void

listMembers (identity: in TpPAMFQName, authToken: in TpPAMCredential): TpPAMFQNameList

isGroupIdentity (identity: in TpPAMFQName, authToken: in TpPAMCredential): TpBoolean

<u>listGroupMembership (identity : in TpPAMFQName, authToken : in TpPAMCredential) : TpPAMFQNameList</u>

addAlias (identity: in TpPAMFQName, alias: in TpPAMFQName, authToken: in TpPAMCredential): void

removeAliases (identity: in TpPAMFQName, alias: in TpPAMFQName, authToken: in TpPAMCredential): void

listAliases (identity: in TpPAMFQName, authToken: in TpPAMCredential): TpPAMFQNameList

lookupByAlias (alias: in TpPAMFQName, authToken: in TpPAMCredential): TpPAMFQName

<u>associateTypes</u> (identity: in TpPAMFQName, identityTypes: in TpStringList, authToken: in TpPAMCredential): void

<u>disassociateTypes (identity : in TpPAMFQName, identityTypes : in TpStringList, authToken : in TpPAMCredential) : void</u>

listTypesOfIdentity (identity: in TpPAMFQName, authToken: in TpPAMCredential): TpPAMFQNameList

hasType (identity: in TpPAMFQName, typeName: in TpString, authToken: in TpPAMCredential): TpBoolean

<u>getIdentityAttributes (identity : in TpPAMFQName, identityType : in TpString, attributeNames : in TpStringList, authToken : in TpPAMCredential) : TpPAMAttributeList</u>

setIdentityAttributes (identity: in TpPAMFQName, identityType: in TpString, attributes: in TpPAMAttributeList, authToken: in TpPAMCredential): void

### 8.1.2.1 Method createIdentity()

<u>Create a new non-Group Identity with the specified name. Names must be unique across both group identities and non-group identities.</u> Names must be unique across types within a namespace.

### **Parameters**

#### identity: in TpPAMFQName

Specifies the Identity to be created.

### identityTypes : in TpStringList

Specifies the identity's associated types. Can be an empty array.

# authToken : in TpPAMCredential

Of the entity who wishes to do this operation.

#### Raises

TpCommonExceptions, P\_PAM\_IDENTITY\_EXISTS, P\_PAM\_UNKNOWN\_TYPE, P\_PAM\_INVALID\_CREDENTIAL

# 8.1.2.2 Method deleteIdentity()

<u>Delete the specified identity and all its related data. Upon successful completion, associated aliases and attribute</u> instances are deleted from the system. The identity is also removed from all groups of which the identity is a member.

#### **Parameters**

### identity: in TpPAMFQName

Specifies the Identity to be deleted.

#### authToken : in TpPAMCredential

Of the entity who wishes to do this operation.

#### Raises

TpCommonExceptions, P\_PAM\_UNKNOWN\_IDENTITY, P\_PAM\_INVALID\_CREDENTIAL

# 8.1.2.3 Method isIdentity()

Check if the specified non-group Identity exists. The method returns false for group identities.

Returns true if an identity with the specified name exists and false otherwise.

#### **Parameters**

## identity: in TpPAMFQName

Specifies the Identity to be checked.

# authToken : in TpPAMCredential

Of the entity who wishes to do this operation.

### <u>Returns</u>

#### **TpBoolean**

#### Raises

TpCommonExceptions, P\_PAM\_INVALID\_CREDENTIAL

# 8.1.2.4 Method createGroupIdentity()

<u>Create a new Group Identity with the specified name. Name must be unique across both group identities and non-group identities.</u> Names must be unique across the same types.

#### **Parameters**

# identity: in TpPAMFQName

Specifies the group Identity to be created.

### identityTypes : in TpStringList

Specifies the group's associated types. Can be an empty array.

### authToken : in TpPAMCredential

Of the entity who wishes to do this operation.

#### Raises

TpCommonExceptions, P\_PAM\_IDENTITY\_EXISTS, P\_PAM\_UNKNOWN\_TYPE, P\_PAM\_INVALID\_CREDENTIAL

# 8.1.2.5 Method deleteGroupIdentity()

Delete the specified group identity and all its related data. Upon successful completion, associated aliases and attribute instances are deleted from the system. The identity is also removed from all groups of which the identity is a member. The member identities of the group are not deleted.

# **Parameters**

#### identity: in TpPAMFQName

Specifies the group Identity to be deleted.

#### authToken: in TpPAMCredential

Of the entity who wishes to do this operation.

#### Raises

TpCommonExceptions, P\_PAM\_UNKNOWN\_IDENTITY, P\_PAM\_INVALID\_CREDENTIAL

#### 8.1.2.6 Method addToGroup()

Add an existing identity to a group identity. Both the group identity and the member identity to be added must have been created before this operation can be invoked. A member identity can be a group identity. Implementation must not allow cycles in memberships.

#### **Parameters**

#### group: in TpPAMFQName

Specifies the group Identity to which the member will be added.

#### member : in TpPAMFQName

Specifies the identity to be added as a member of the group.

#### authToken : in TpPAMCredential

Of the entity who wishes to do this operation.

#### Raises

TpCommonExceptions, P\_PAM\_MEMBER\_EXISTS, P\_PAM\_UNKNOWN\_GROUP, P\_PAM\_UNKNOWN\_MEMBER, P\_PAM\_IS\_CYCLIC, P\_PAM\_INVALID\_CREDENTIAL

# 8.1.2.7 Method removeFromGroup()

Remove an existing identity from the membership of a group identity.

#### **Parameters**

### group : in TpPAMFQName

Specifies the Group Identity from which the member will be removed.

#### identity: in TpPAMFQName

Specifies the Identity to be removed as a member of the group.

#### authToken : in TpPAMCredential

Of the entity who wishes to do this operation.

# **Raises**

TpCommonExceptions, P\_PAM\_NOT\_MEMBER, P\_PAM\_UNKNOWN\_GROUP,
P\_PAM\_UNKNOWN\_MEMBER, P\_PAM\_INVALID\_CREDENTIAL

# 8.1.2.8 Method listMembers()

List the members of the specified group Identity.

Returns a list of members of the specified group Identity. An empty list is returned if the identity has no members.

#### **Parameters**

#### identity: in TpPAMFQName

Specifies the group Identity whose members are required.

### authToken : in TpPAMCredential

### Returns

### **TpPAMFQNameList**

### **Raises**

TpCommonExceptions, P\_PAM\_UNKNOWN\_GROUP, P\_PAM\_INVALID\_CREDENTIAL

# 8.1.2.9 Method is Group Identity()

Check if the specified group identity exists. The method returns false for non-group identities

Returns true if a group identity with the specified name exists, false otherwise.

### **Parameters**

# identity: in TpPAMFQName

Specifies the Identity to be checked.

# authToken : in TpPAMCredential

Of the entity who wishes to do this operation.

### **Returns**

#### **TpBoolean**

#### Raises

TpCommonExceptions, P\_PAM\_INVALID\_CREDENTIAL

### 8.1.2.10 Method listGroupMembership()

List the Group Identities the specified Identity is a member of.

Returns a list of all groups the specified Identity is member of. An empty list is returned if the identity is not member of any group.

#### **Parameters**

# identity: in TpPAMFQName

Specifies the Identity to be looked up.

#### authToken : in TpPAMCredential

#### Returns

#### **TpPAMFQNameList**

#### Raises

TpCommonExceptions, P\_PAM\_UNKNOWN\_IDENTITY, P\_PAM\_INVALID\_CREDENTIAL

# 8.1.2.11 Method addAlias()

Add an alias in the specified namespace to an existing Identity. The alias domain name must be specified in Alias parameter. The identity can be a group identity.

#### **Parameters**

# identity: in TpPAMFQName

Specifies the Identity to which the alias will be added.

#### alias : in TpPAMFQName

Specifies the alias to be added.

# authToken : in TpPAMCredential

Of the entity who wishes to do this operation.

#### Raises

TpCommonExceptions, P\_PAM\_ALIAS\_EXISTS, P\_PAM\_ALIAS\_NOT\_UNIQUE, P\_PAM\_UNKNOWN\_IDENTITY, P\_PAM\_INVALID\_CREDENTIAL

### 8.1.2.12 Method removeAliases()

Remove the specified alias from an existing identity.

### **Parameters**

### identity : in TpPAMFQName

Specifies the Identity from which the alias will be deleted.

#### alias : in TpPAMFQName

Specifies the alias to be deleted.

### authToken : in TpPAMCredential

Of the entity who wishes to do this operation.

#### Raises

TpCommonExceptions, P\_PAM\_UNKNOWN\_IDENTITY, P\_PAM\_UNASSIGNED\_ALIAS,
P\_PAM\_INVALID\_CREDENTIAL

# 8.1.2.13 Method listAliases()

List the aliases of the specified Identity.

Returns a list containing all aliases to the specified Identity. An list with zero elements is returned if there are no aliases associated with the identity.

#### **Parameters**

### identity: in TpPAMFQName

Specifies the Identity to be looked up.

#### authToken: in TpPAMCredential

Of the entity who wishes to do this operation.

#### Returns

### **TpPAMFQNameList**

#### Raises

TpCommonExceptions, P\_PAM\_UNKNOWN\_IDENTITY, P\_PAM\_INVALID\_CREDENTIAL

# 8.1.2.14 Method lookupByAlias()

Find the identity with the specified alias in the specified alias domain.

Returns the identity that has the specified alias. Returns null if the alias is not assigned to any identity.

#### **Parameters**

# alias : in TpPAMFQName

Specifies the alias to be looked up.

# authToken : in TpPAMCredential

Of the entity who wishes to do this operation.

#### <u>Returns</u>

#### **TpPAMFQName**

#### Raises

TpCommonExceptions, P\_PAM\_UNKNOWN\_ALIAS, P\_PAM\_INVALID\_CREDENTIAL

### 8.1.2.15 Method associateTypes()

Associate an identity instance with the specified types. The identity will be associated with instances of any attributes defined with each type. The initial values of the attributes will be as specified in the definition of the type attributes.

#### **Parameters**

# identity: in TpPAMFQName

Specifies the name of the identity

#### identityTypes : in TpStringList

Specifies the names of the type to be associated.

### authToken : in TpPAMCredential

Of the entity who wishes to do this operation.

### Raises

TpCommonExceptions, P\_PAM\_UNKNOWN\_IDENTITY, P\_PAM\_UNKNOWN\_TYPE, P\_PAM\_TYPE\_ASSOCIATED, P\_PAM\_INVALID\_CREDENTIAL

# 8.1.2.16 Method disassociateTypes()

Remove the association of a type with an identity instance. The definition of the type itself remains unaffected and the types may continue to be associated with other identities.

#### **Parameters**

### identity: in TpPAMFQName

Specifies the identity.

#### identityTypes : in TpStringList

Specifies the names of the types to be removed.

#### authToken : in TpPAMCredential

Of the entity who wishes to do this operation.

#### Raises

TpCommonExceptions, P\_PAM\_UNKNOWN\_IDENTITY, P\_PAM\_DISASSOCIATED\_TYPE,
P\_PAM\_INVALID\_CREDENTIAL

#### 8.1.2.17 Method listTypesOfIdentity()

List the types associated with the specified Identity.

Returns a list containing all types associated with the specified Identity. A list with zero elements is returned if there are no types associated with the identity.

#### **Parameters**

#### identity: in TpPAMFQName

Specifies the Identity to be looked up.

#### authToken : in TpPAMCredential

#### Returns

#### **TpPAMFQNameList**

#### Raises

TpCommonExceptions, P\_PAM\_UNKNOWN\_IDENTITY, P\_PAM\_INVALID\_CREDENTIAL

# 8.1.2.18 Method hasType()

Check if the specified identity has the named type associated with it.

Returns true if an identity with the specified name has the named type associated with it, false otherwise.

### **Parameters**

# identity: in TpPAMFQName

Specifies the Identity to be checked.

# typeName : in TpString

Specfies the type to be checked for.

# authToken : in TpPAMCredential

Of the entity who wishes to do this operation.

#### Returns

#### **TpBoolean**

#### **Raises**

TpCommonExceptions, P\_PAM\_UNKNOWN\_IDENTITY, P\_PAM\_INVALID\_CREDENTIAL

### 8.1.2.19 Method getIdentityAttributes()

Return the attributes associated with the identity. If the identity type is not specified, all associated types are assumed to be of interest.

The return value contains the list of specified attributes and their values. If the attributes parameter is an empty array, all attributes in the named identity are output.

#### **Parameters**

#### identity: in TpPAMFQName

Specifies the Identity whose attributes are to be accessed.

# identityType : in TpString

Specifies the type of the identity with which the required attributes are associated. Is optional.

#### attributeNames : in TpStringList

List of attributes of interest. Can be an empty array.

### authToken : in TpPAMCredential

Of the entity who wishes to do this operation.

Returns

**TpPAMAttributeList** 

**Raises** 

TpCommonExceptions, P\_PAM\_UNKNOWN\_IDENTITY, P\_PAM\_UNKNOWN\_TYPE, P\_PAM\_UNKNOWN\_ATTRIBUTE, P\_PAM\_INVALID\_CREDENTIAL

### 8.1.2.20 Method setIdentityAttributes()

Modify the attributes associated with the named Identity. The input may contain a subset of the attributes of the named type. Only the specified attributes will be modified and the rest will remain unchanged. If the type is unspecified, any associated type will be assumed

**Parameters** 

identity: in TpPAMFQName

Specifies the Identity.

identityType : in TpString

Specifies the type of the identity for the operation. Is optional.

attributes : in TpPAMAttributeList

Contains the list of attributes and their values.

authToken: in TpPAMCredential

Of the entity who wishes to do this operation.

Raises

TpCommonExceptions, P\_PAM\_UNKNOWN\_IDENTITY, P\_PAM\_UNKNOWN\_TYPE, P\_PAM\_UNKNOWN\_ATTRIBUTES, P\_PAM\_INVALID\_CREDENTIAL

# 8.1.3 Interface Class IpPAMAgentManagement

<u>Inherits from: IpInterface.</u>

The purpose of this interface is to manage agent (that models a hardware or software device) names, communication capabilities and sets of attributes associated with agents. An implementation may map these methods to operations on existing directories or databases. Some implementations may choose to provide a read-only access to the agent information.

Data associated with an agent is captured in attributes associated with types. An implementation may map different type attributes to different underlying stores or directories.

The names of agents within a namespace must be unique.

This interface is meant for use by provisioning applications that establish and maintain agent names.

#### <<Interface>>

### **IpPAMAgentManagement**

<u>createAgent (agentName : in TpPAMFQName, agentTypes : in TpStringList, authToken : in TpPAMCredential) : void</u>

TPI / INVOICACITIAI): VOIA

<u>deleteAgent (agentName : in TpPAMFQName, authToken : in TpPAMCredential) : void</u>

isAgent (agentName : in TpPAMFQName, authToken : in TpPAMCredential) : TpBoolean

<u>enableCapabilities (agentName : in TpPAMFQName, capabilities : in TpPAMCapabilityList, authToken : in TpPAMCredential) : void</u>

<u>disableCapabilities (agentName : in TpPAMFQName, capabilities : in TpPAMCapabilityList, authToken : in TpPAMCredential) : void</u>

<u>listEnabledCapabilities (agentName : in TpPAMFQName, authToken : in TpPAMCredential) :</u>
TpPAMCapabilityList

<u>listAllCapabilities (agentName : in TpPAMFQName, authToken : in TpPAMCredential) :</u>
<u>TpPAMCapabilityList</u>

<u>isCapableOf (agentName : in TpPAMFQName, capability : in TpPAMCapability, authToken : in TpPAMCredential) : TpBoolean</u>

<u>associateTypes</u> (agentName : in TpPAMFQName, agentTypes : in TpStringList, authToken : in TpPAMCredential) : void

<u>disassociateTypes (agentName : in TpPAMFQName, agentTypes : in TpStringList, authToken : in TpPAMCredential) : void</u>

listTypesOfAgent (agentName: in TpPAMFQName, authToken: in TpPAMCredential): TpStringList

<u>hasType (agentName : in TpPAMFQName, typeName : in TpString, authToken : in TpPAMCredential) : TpBoolean</u>

<u>getAgentAttributes (agentName : in TpPAMFQName, agentType : in TpString, attributeNames : in TpStringList, authToken : in TpPAMCredential) : TpPAMAttributeList</u>

<u>setAgentAttributes</u> (agentName : in TpPAMFQName, agentType : in TpString, attributes : in TpPAMAttributeList, authToken : in TpPAMCredential) : void

### 8.1.3.1 Method createAgent()

Create an agent initialized with the specified capabilities.

**Parameters** 

agentName : in TpPAMFQName

Specifies the name of Agent to be created.

agentTypes : in TpStringList

Specifies the types of the Agent to be created. Can be an empty list.

authToken : in TpPAMCredential

# Raises

TpCommonExceptions, P\_PAM\_AGENT\_EXISTS, P\_PAM\_UNKNOWN\_TYPE, P\_PAM\_INVALID\_CREDENTIAL

# 8.1.3.2 Method deleteAgent()

Delete the specified Agent and all related data from the system.

**Parameters** 

agentName : in TpPAMFQName

Specifies the name of Agent to be created.

authToken : in TpPAMCredential

Of the entity who wishes to do this operation.

Raises

TpCommonExceptions, P\_PAM\_UNKNOWN\_AGENT, P\_PAM\_INVALID\_CREDENTIAL

# 8.1.3.3 Method isAgent()

Check if the specified agent exists.

Returns true if an agent with the specified name exists, false otherwise.

**Parameters** 

agentName : in TpPAMFQName

Specifies the Agent to be checked.

authToken : in TpPAMCredential

Of the entity who wishes to do this operation.

Returns

**TpBoolean** 

Raises

TpCommonExceptions, P\_PAM\_INVALID\_CREDENTIAL

### 8.1.3.4 Method enableCapabilities()

Enable the specified capabilities of the agent.

#### **Parameters**

agentName : in TpPAMFQName

Specifies the Agent.

capabilities : in TpPAMCapabilityList

Specifies the capabilities to be enabled.

authToken : in TpPAMCredential

Of the entity who wishes to do this operation.

Raises

TpCommonExceptions, P\_PAM\_UNKNOWN\_AGENT, P\_PAM\_INVALID\_CREDENTIAL

### 8.1.3.5 Method disableCapabilities()

Remove the specified capabilities from the Agent.

**Parameters** 

agentName : in TpPAMFQName

Specifies the Agent.

capabilities : in TpPAMCapabilityList

Specifies the communication mode to be disabled.

authToken : in TpPAMCredential

Of the entity who wishes to do this operation.

**Raises** 

TpCommonExceptions, P\_PAM\_UNKNOWN\_AGENT, P\_PAM\_NO\_CAPABILITY,
P PAM INVALID CREDENTIAL

## 8.1.3.6 Method listEnabledCapabilities()

List the enabled capabilities for the specified Agent.

Returns the list of enabled capabilities for the Agent. Returns an empty list if no enabled capabilities exist for the agent.

**Parameters** 

agentName : in TpPAMFQName

Specifies the Agent whose capabilities are to be listed.

authToken : in TpPAMCredential

### Returns

### **TpPAMCapabilityList**

#### Raises

TpCommonExceptions, P\_PAM\_UNKNOWN\_AGENT, P\_PAM\_INVALID\_CREDENTIAL

# 8.1.3.7 Method listAllCapabilities()

List the capabilities for the specified Agent.

Returns the list of capabilities for the Agent. Returns an empty list if no capabilities exist for the agent.

#### **Parameters**

### agentName : in TpPAMFQName

Specifies the Agent whose capabilities are to be listed.

# authToken : in TpPAMCredential

Of the entity who wishes to do this operation.

### **Returns**

#### **TpPAMCapabilityList**

#### Raises

TpCommonExceptions, P\_PAM\_UNKNOWN\_AGENT, P\_PAM\_INVALID\_CREDENTIAL

### 8.1.3.8 Method isCapableOf()

Check if an agent has a particular capability that is currently enabled.

Returns true if the agent has the specified capability, false otherwise.

### **Parameters**

#### agentName : in TpPAMFQName

Specifies the Agent to be checked.

### capability: in TpPAMCapability

Capability to be checked.

# authToken : in TpPAMCredential

### Returns

#### **TpBoolean**

### Raises

TpCommonExceptions, P\_PAM\_UNKNOWN\_AGENT, P\_PAM\_INVALID\_CREDENTIAL

# 8.1.3.9 Method associateTypes()

Associate an agent instance with the specified types.

#### **Parameters**

agentName : in TpPAMFQName

Specifies the name of Agent.

agentTypes : in TpStringList
Specifies the types of the Agent to be associated.

<u>authToken</u>: in <u>TpPAMCredential</u>
Of the entity who wishes to do this operation.

#### Raises

TpCommonExceptions, P\_PAM\_UNKNOWN\_AGENT, P\_PAM\_UNKNOWN\_TYPE, P\_PAM\_TYPE\_ASSOCIATED, P\_PAM\_INVALID\_CREDENTIAL

### 8.1.3.10 Method disassociateTypes()

Remove the association of a type with an agent instance. The definition of the type itself remains unaffected and the types may continue to be associated with other agents.

# **Parameters**

agentName : in TpPAMFQName

Specifies the agent.

agentTypes : in TpStringList

Specifies the names of the types to be removed.

authToken : in TpPAMCredential

Of the entity who wishes to do this operation.

# Raises

TpCommonExceptions, P\_PAM\_UNKNOWN\_AGENT, P\_PAM\_DISASSOCIATED\_TYPE,
P\_PAM\_INVALID\_CREDENTIAL

# 8.1.3.11 Method listTypesOfAgent()

List the types associated with the specified agent.

Returns the list containing all types associated with the specified agent. An empty list is returned if there are no types associated with the agent.

#### **Parameters**

agentName : in TpPAMFQName

Specifies the agent to be looked up.

authToken: in TpPAMCredential

Of the entity who wishes to do this operation.

Returns

TpStringList

Raises

TpCommonExceptions, P\_PAM\_UNKNOWN\_AGENT, P\_PAM\_INVALID\_CREDENTIAL

# 8.1.3.12 Method hasType()

Check if the specified agent has the named type associated with it.

Returns true if an agent with the specified name has the named type associated with it.

**Parameters** 

agentName : in TpPAMFQName

Specifies the Agent to be checked.

typeName : in TpString

Specfies the type to be checked for.

authToken : in TpPAMCredential

Of the entity who wishes to do this operation.

<u>Returns</u>

**TpBoolean** 

**Raises** 

TpCommonExceptions, P\_PAM\_UNKNOWN\_AGENT, P\_PAM\_INVALID\_CREDENTIAL

### 8.1.3.13 Method getAgentAttributes()

Return the attributes associated with the agent. If the type is not specified, all associated types are assumed.

Return value contains the list of specified attributes and their values. If the attributes parameter is an empty list, all attributes in the named agent are returned.

#### **Parameters**

agentName : in TpPAMFQName

Specifies the agent.

agentType : in TpString

Specifies the type of interest. Is optional.

attributeNames : in TpStringList

List of attributes of interest. Can be an empty list.

authToken: in TpPAMCredential

Of the entity who wishes to do this operation.

Returns

**TpPAMAttributeList** 

Raises

TpCommonExceptions, P\_PAM\_UNKNOWN\_AGENT, P\_PAM\_UNKNOWN\_TYPE,
P\_PAM\_UNKNOWN\_ATTRIBUTE, P\_PAM\_INVALID\_CREDENTIAL

#### 8.1.3.14 Method setAgentAttributes()

Modify the attributes associated with the named agent. The input may contain a subset of the attributes of the named type. Only the specified attributes will be modified and the rest will remain unchanged.

**Parameters** 

agentName : in TpPAMFQName

Specifies the agent.

agentType : in TpString

Specifies the type of interest. Is optional.

attributes : in TpPAMAttributeList

Contains the list of attributes and their values.

authToken : in TpPAMCredential

Of the entity who wishes to do this operation.

Raises

TpCommonExceptions, P\_PAM\_UNKNOWN\_AGENT, P\_PAM\_UNKNOWN\_TYPE, P\_PAM\_UNKNOWN\_ATTRIBUTES, P\_PAM\_INVALID\_CREDENTIAL

# 8.1.4 Interface Class IpPAMAgentAssignment

Inherits from: IpInterface.

The purpose of this interface is to manage the relationship between identities and the agents assigned to them. The identities inherit capabilities from the assignments of agents.

The implementation must maintain the integrity of the relationship between identities and agents across changes to both identities and agents. Implementations may map these methods to operations on existing directories and databases. Some implementations may provide a read-only access to this interface.

This interface is meant for use by provisioning applications that establish and maintain association of agents with identities.

#### <<Interface>>

#### **IpPAMAgentAssignment**

<u>assignAgent (identity : in TpPAMFQName, agentName : in TpPAMFQName, authToken : in TpPAMCredential) : void</u>

unassignAgent (identity: in TpPAMFQName, agentName: in TpPAMFQName, authToken: in TpPAMCredential): void

<u>listAssignedAgents (identity : in TpPAMFQName, authToken : in TpPAMCredential) : TpPAMFQNameList</u>

<u>listAssociatedIdentitiesOfAgent (agentName : in TpPAMFQName, authToken : in TpPAMCredential) :</u>
<u>TpPAMFQNameList</u>

<u>listAssignedAgentsByCapability (identity : in TpPAMFQName, capability : in TpPAMCapability, authToken : in TpPAMCredential) : TpPAMFQNameList</u>

<u>listCapabilitiesOfIdentity (identity : in TpPAMFQName, authToken : in TpPAMCredential) :</u> TpPAMCapabilityList

<u>isIdentityCapableOf (identity : in TpPAMFQName, capability : in TpPAMCapability, authToken : in TpPAMCredential) : TpBoolean</u>

#### 8.1.4.1 Method assignAgent()

Assign an existing agent to an existing identity.

**Parameters** 

identity: in TpPAMFQName

Specifies the identity to assign the agent to.

agentName : in TpPAMFQName

Specifies the Agent.

authToken : in TpPAMCredential

### Raises

TpCommonExceptions, P\_PAM\_UNKNOWN\_IDENTITY, P\_PAM\_UNKNOWN\_AGENT,
P\_PAM\_INVALID\_CREDENTIAL

# 8.1.4.2 Method unassignAgent()

Unassign an agent from an existing identity. In effect, this deletes an existing relationship between an agent and an identity.

### **Parameters**

identity: in TpPAMFQName

Specifies the identity to assign the agent to.

agentName : in TpPAMFQName

Specifies the Agent.

authToken : in TpPAMCredential

Of the entity who wishes to do this operation.

#### Raises

TpCommonExceptions, P\_PAM\_UNKNOWN\_IDENTITY, P\_PAM\_UNKNOWN\_AGENT,
P\_PAM\_UNKNOWN\_ASSIGNMENT, P\_PAM\_INVALID\_CREDENTIAL

# 8.1.4.3 Method listAssignedAgents()

List the Agents assigned to an identity.

Returns the list of agent names assigned to the identity. An empty list is returned if no agents are assigned to the identity.

**Parameters** 

identity: in TpPAMFQName

Specifies the identity of interest.

authToken : in TpPAMCredential

Of the entity who wishes to do this operation.

**Returns** 

**TpPAMFQNameList** 

Raises

TpCommonExceptions, P\_PAM\_UNKNOWN\_IDENTITY, P\_PAM\_INVALID\_CREDENTIAL

# 8.1.4.4 Method listAssociatedIdentitiesOfAgent()

List the identities that have the specified agent assigned to them.

Returns the list of identities that have been assigned the specified agent. Empty list is returned if no identities have been assigned this agent.

#### **Parameters**

agentName : in TpPAMFQName

Specifies the Agent.

authToken : in TpPAMCredential

Of the entity who wishes to do this operation.

Returns

**TpPAMFQNameList** 

Raises

TpCommonExceptions, P\_PAM\_UNKNOWN\_AGENT, P\_PAM\_INVALID\_CREDENTIAL

# 8.1.4.5 Method listAssignedAgentsByCapability()

List the Agents assigned to an identity that match the specified capability.

Returns the list of agent names with the specified capability. An empty list is returned no agents are found.

**Parameters** 

identity : in TpPAMFQName

Specifies the identity of interest.

capability : in TpPAMCapability

Specifies the capability of interest.

authToken : in TpPAMCredential

Of the entity who wishes to do this operation.

Returns

**TpPAMFQNameList** 

**Raises** 

TpCommonExceptions, P\_PAM\_UNKNOWN\_IDENTITY, P\_PAM\_INVALID\_CREDENTIAL

### 8.1.4.6 Method listCapabilitiesOfIdentity()

List the capabilities of an identity that it derives from its assigned Agents.

Returns the list of the identity's capabilities. Returns an empty list if no capabilities exist.

### **Parameters**

identity: in TpPAMFQName

Specifies the identity of interest.

authToken : in TpPAMCredential

Of the entity who wishes to do this operation.

Returns

**TpPAMCapabilityList** 

Raises

TpCommonExceptions, P\_PAM\_UNKNOWN\_IDENTITY, P\_PAM\_INVALID\_CREDENTIAL

#### 8.1.4.7 Method isIdentityCapableOf()

Check if an identity has the specified capability derived from one or more agents assigned to it.

Returns true if the identity has this capability, false otherwise.

**Parameters** 

identity: in TpPAMFQName

Specifies the identity of interest.

capability: in TpPAMCapability

Identifies the capability to check for.

authToken : in TpPAMCredential

Of the entity who wishes to do this operation.

**Returns** 

**TpBoolean** 

**Raises** 

TpCommonExceptions, P\_PAM\_UNKNOWN\_IDENTITY, P\_PAM\_INVALID\_CREDENTIAL

# 8.1.5 Interface Class IpPAMIdentityTypeManagement

Inherits from: IpInterface.

This clause describes the programmatic interface to define the type schema for identities specifying the attributes associated with the type. These types can then be assigned to identities. PAM implementations may provide a set of predefined types. Identity type names and agent type names are in the same namespace and hence must be uniquely defined across both identities and agents. The attributes for identity types and agent types are in two different namespaces and hence an attribute name may be re-used with different characteristics for identities and agents.

#### << Interface>>

### IpPAMIdentityTypeManagement

<u>createIdentityAttribute (pAttribute : in TpPAMAttributeDef, authToken : in TpPAMCredential) : void</u>

deleteIdentityAttribute (attributeName: in TpString, authToken: in TpPAMCredential): void

<u>getIdentityAttributeDefinition (attributeName : in TpString, authToken : in TpPAMCredential) :</u>
TpPAMAttributeDef

<u>listAllIdentityAttributes (authToken : in TpPAMCredential) : TpStringList</u>

createIdentityType (typeName : in TpString, attributeNames : in TpStringList, authToken : in TpStringList, authToken : in TpStringLi

TpPAMCredential): void

deleteIdentityType (typeName: in TpString, authToken: in TpPAMCredential): void

<u>listIdentityTypes</u> (authToken: in TpPAMCredential): TpStringList

<u>addIdentityTypeAttributes (typeName : in TpString, attributeNames : in TpStringList, authToken : in TpStringList, authToken : in Tp</u>

TpPAMCredential): void

 $\underline{removel dentity Type Attributes\ (type Name: in\ TpString,\ attribute Names: in\ TpStringList,\ authToken: in\ TpStringList,\ authToken: in\ TpStringLis$ 

TpPAMCredential): void

listIdentityTypeAttributes (typeName: in TpString, authToken: in TpPAMCredential): TpStringList

# 8.1.5.1 Method createIdentityAttribute()

Create a definition of an identity attribute to specify its name and type.

#### **Parameters**

### pAttribute : in TpPAMAttributeDef

Specifies the attribute to be created.

# authToken : in TpPAMCredential

Credential of the entity who wishes to do this operation.

### Raises

TpCommonExceptions, P\_PAM\_ATTRIBUTE\_EXISTS, P\_PAM\_INVALID\_CREDENTIAL

#### 8.1.5.2 Method deleteIdentityAttribute()

Delete the definition of an identity attribute.

#### **Parameters**

### attributeName : in TpString

Specifies the attribute to be deleted.

#### authToken: in TpPAMCredential

Credential of the entity who wishes to do this operation.

### Raises

#### TpCommonExceptions, P\_PAM\_UNKNOWN\_ATTRIBUTE, P\_PAM\_INVALID\_CREDENTIAL

# 8.1.5.3 Method getIdentityAttributeDefinition()

Get the definition for the specified identity attribute.

Returns the definition of the specified attribute.

### **Parameters**

attributeName : in TpString

Specifies the attribute.

authToken : in TpPAMCredential

Credential of the entity who wishes to do this operation.

#### Returns

#### **TpPAMAttributeDef**

**Raises** 

TpCommonExceptions, P\_PAM\_UNKNOWN\_ATTRIBUTE, P\_PAM\_INVALID\_CREDENTIAL

# 8.1.5.4 Method listAllIdentityAttributes()

List all known identity attributes.

Returns the list of attribute names defined so far. An empty array if no attributes have been defined.

#### **Parameters**

authToken : in TpPAMCredential

Credential of the entity who wishes to do this operation.

#### <u>Returns</u>

#### **TpStringList**

Raises

TpCommonExceptions, P\_PAM\_INVALID\_CREDENTIAL

# 8.1.5.5 Method createIdentityType()

Specify a label as the name of an identity type.

### **Parameters**

typeName : in TpString

Specifies the name of the type to be created.

attributeNames : in TpStringList

Specifies the list of attributes to be added.

authToken: in TpPAMCredential

Credential of the entity who wishes to do this operation.

**Raises** 

TpCommonExceptions, P\_PAM\_TYPE\_EXISTS, P\_PAM\_UNKNOWN\_ATTRIBUTE,
P\_PAM\_INVALID\_CREDENTIAL

### 8.1.5.6 Method deleteIdentityType()

Delete a label as the name of an identity type. All identities that have this type are no longer associated with this type and consequently will no longer will have any attributes associated with this type.

**Parameters** 

typeName : in TpString

Specifies the name of the type.

authToken: in TpPAMCredential

Credential of the entity who wishes to do this operation.

Raises

TpCommonExceptions, P\_PAM\_UNKNOWN\_TYPE, P\_PAM\_INVALID\_CREDENTIAL

# 8.1.5.7 Method listIdentityTypes()

List all known identity types.

Returns the list of known identity types. An empty array if no identity types have been defined.

**Parameters** 

authToken : in TpPAMCredential

Credential of the entity who wishes to do this operation.

### Returns

## TpStringList

#### Raises

TpCommonExceptions, P\_PAM\_INVALID\_CREDENTIAL

# 8.1.5.8 Method addIdentityTypeAttributes()

Add attribute definitions to the schema of an identity type that has already been defined.

### **Parameters**

# typeName : in TpString

Specifies the name of the type.

### attributeNames : in TpStringList

List of attributes to be added to this type.

### authToken : in TpPAMCredential

Credential of the entity who wishes to do this operation.

#### Raises

TpCommonExceptions, P\_PAM\_UNKNOWN\_TYPE, P\_PAM\_ATTRIBUTE\_EXISTS, P\_PAM\_UNKNOWN\_ATTRIBUTE, P\_PAM\_INVALID\_CREDENTIAL

# 8.1.5.9 Method removeIdentityTypeAttributes()

Delete attribute definitions from the schema of an identity type that has already been defined.

#### **Parameters**

# typeName : in TpString

Specifies the name of the type.

#### attributeNames : in TpStringList

Specifies the list of attributes to be deleted.

### authToken: in TpPAMCredential

Credential of the entity who wishes to do this operation.

#### Raises

TpCommonExceptions, P\_PAM\_UNKNOWN\_TYPE, P\_PAM\_UNKNOWN\_ATTRIBUTE,
P\_PAM\_INVALID\_CREDENTIAL

# 8.1.5.10 Method listIdentityTypeAttributes()

List all attributes of an identity type.

Returns the list of attribute definitions for the named type. An empty array if no attributes have been defined for this type.

#### **Parameters**

typeName : in TpString

Specifies the name of the type.

authToken: in TpPAMCredential

Credential of the entity who wishes to do this operation.

Returns

TpStringList

Raises

TpCommonExceptions, P\_PAM\_UNKNOWN\_TYPE, P\_PAM\_INVALID\_CREDENTIAL

# 8.1.6 Interface Class IpPAMAgentTypeManagement

Inherits from: IpInterface.

This clause describes the programmatic interface to define the type schema for agents specifying the attributes associated with the type. These types can then be assigned to agents. PAM implementations may provide a set of predefined types. Identity type names and agent type names are in the same namespace and hence must be uniquely defined across both identities and agents. The attributes for identity types and agent types are in two different namespaces and hence an attribute name may be re-used with different characteristics for identities and agents.

#### <<Interface>>

### **IpPAMAgentTypeManagement**

createAgentAttribute (pAttribute : in TpPAMAttributeDef, authToken : in TpPAMCredential) : void

<u>deleteAgentAttribute (attributeName : in TpString, authToken : in TpPAMCredential) : void</u>

<u>getAgentAttributeDefinition (attributeName : in TpString, authToken : in TpPAMCredential) :</u>
TpPAMAttributeDef

TPT 7 WWW WEETBOARD BOT

<u>listAllAgentAttributes</u> (authToken: in TpPAMCredential): TpStringList

<u>createAgentType (typeName : in TpString, attributeNames : in TpStringList, authToken : in TpStringList, authToken : in TpStringList</u>

TpPAMCredential): void

deleteAgentType (typeName : in TpString, authToken : in TpPAMCredential) : void

<u>listAgentTypes (authToken : in TpPAMCredential) : TpStringList</u>

addAgentTypeAttributes (typeName : in TpString, attributeNames : in TpStringList, authToken : in

TpPAMCredential): void

removeAgentTypeAttributes (typeName : in TpString, attributeNames : in TpStringList, authToken : in

TpPAMCredential): void

listAgentTypeAttributes (typeName: in TpString, authToken: in TpPAMCredential): TpStringList

#### 8.1.6.1 Method createAgentAttribute()

Create a definition of an Agent attribute to specify its name and type.

#### **Parameters**

### pAttribute : in TpPAMAttributeDef

Specifies the attribute to be created.

# authToken : in TpPAMCredential

Credential of the entity who wishes to do this operation.

### Raises

TpCommonExceptions, P\_PAM\_ATTRIBUTE\_EXISTS, P\_PAM\_INVALID\_CREDENTIAL

#### 8.1.6.2 Method deleteAgentAttribute()

Delete the definition of an Agent attribute.

#### **Parameters**

# attributeName : in TpString

Specifies the attribute to be deleted.

#### authToken: in TpPAMCredential

Credential of the entity who wishes to do this operation.

### Raises

#### TpCommonExceptions, P\_PAM\_UNKNOWN\_ATTRIBUTE, P\_PAM\_INVALID\_CREDENTIAL

# 8.1.6.3 Method getAgentAttributeDefinition()

Get the definition for the specified Agent attribute.

Returns the definition of the specified attribute.

### **Parameters**

attributeName : in TpString

Specifies the attribute.

authToken : in TpPAMCredential

Credential of the entity who wishes to do this operation.

#### Returns

#### **TpPAMAttributeDef**

**Raises** 

TpCommonExceptions, P\_PAM\_UNKNOWN\_ATTRIBUTE, P\_PAM\_INVALID\_CREDENTIAL

# 8.1.6.4 Method listAllAgentAttributes()

List all known Agent attributes.

Returns the list of attribute names defined so far. An empty array if no attributes have been defined.

#### **Parameters**

authToken : in TpPAMCredential

Credential of the entity who wishes to do this operation.

#### <u>Returns</u>

# **TpStringList**

Raises

TpCommonExceptions, P\_PAM\_INVALID\_CREDENTIAL

# 8.1.6.5 Method createAgentType()

Specify a label as the name of an Agent type.

#### **Parameters**

typeName : in TpString

Specifies the name of the type to be created.

attributeNames : in TpStringList

Specifies the list of attributes to be added.

authToken: in TpPAMCredential

Credential of the entity who wishes to do this operation.

#### **Raises**

TpCommonExceptions, P\_PAM\_TYPE\_EXISTS, P\_PAM\_UNKNOWN\_ATTRIBUTE,
P\_PAM\_INVALID\_CREDENTIAL

#### 8.1.6.6 Method deleteAgentType()

Delete a label as the name of an Agent type. All identities that have this type are no longer associated with this type and consequently will no longer will have any attributes associated with this type.

#### **Parameters**

typeName : in TpString

Specifies the name of the type.

authToken: in TpPAMCredential

Credential of the entity who wishes to do this operation.

#### Raises

TpCommonExceptions, P\_PAM\_UNKNOWN\_TYPE, P\_PAM\_INVALID\_CREDENTIAL

#### 8.1.6.7 Method listAgentTypes()

List all known Agent types.

Returns the list of known Agent types. An empty array if no Agent types have been defined.

#### **Parameters**

authToken : in TpPAMCredential

Credential of the entity who wishes to do this operation.

#### Returns

#### TpStringList

#### Raises

TpCommonExceptions, P\_PAM\_INVALID\_CREDENTIAL

#### 8.1.6.8 Method addAgentTypeAttributes()

Add attribute definitions to the schema of an Agent type that has already been defined.

#### **Parameters**

#### typeName : in TpString

Specifies the name of the type.

#### attributeNames : in TpStringList

List of attributes to be added to this type.

#### authToken : in TpPAMCredential

Credential of the entity who wishes to do this operation.

#### Raises

TpCommonExceptions, P\_PAM\_UNKNOWN\_TYPE, P\_PAM\_ATTRIBUTE\_EXISTS, P\_PAM\_UNKNOWN\_ATTRIBUTE, P\_PAM\_INVALID\_CREDENTIAL

#### 8.1.6.9 Method removeAgentTypeAttributes()

Delete attribute definitions from the schema of an Agent type that has already been defined.

#### **Parameters**

# typeName : in TpString

Specifies the name of the type.

#### attributeNames : in TpStringList

Specifies the list of attributes to be deleted.

#### authToken: in TpPAMCredential

Credential of the entity who wishes to do this operation.

#### Raises

TpCommonExceptions, P\_PAM\_UNKNOWN\_TYPE, P\_PAM\_UNKNOWN\_ATTRIBUTE,
P\_PAM\_INVALID\_CREDENTIAL

# 8.1.6.10 Method listAgentTypeAttributes()

List all attributes of an Agent type.

Returns the list of attributes for the named type. An empty array if no attributes have been defined for this type.

**Parameters** 

typeName : in TpString

Specifies the name of the type.

authToken : in TpPAMCredential

Credential of the entity who wishes to do this operation.

**Returns** 

**TpStringList** 

Raises

TpCommonExceptions, P\_PAM\_UNKNOWN\_TYPE, P\_PAM\_INVALID\_CREDENTIAL

# 8.1.7 Interface Class IpPAMCapabilityManagement

Inherits from: IpInterface.

This clause describes the programmatic interface to define capability names.

Capabilities are names that define a property of an agent for which presence data may exist. Examples are voice, IM, SMS, WAP, etc. Agents can be assigned capabilities. Identities inherit capabilities from agents but cannot be directly assigned capabilities. Each capability is defined with an associated set of attributes. The attributes for each capability exist in their own namespace and hence an attribute name may be re-used with different characteristics across capabilities.

#### << Interface>>

#### **IpPAMCapabilityManagement**

createCapabilityAttribute (pAttribute: in TpPAMAttributeDef, authToken: in TpPAMCredential): void

<u>deleteCapabilityAttribute (attributeName: in TpString, authToken: in TpPAMCredential): void</u>

<u>getCapabilityAttributeDefinition (attributeName : in TpString, authToken : in TpPAMCredential) :</u>
TpPAMAttributeDef

<u>listAllCapabilityAttributes</u> (authToken: in TpPAMCredential): TpStringList

<u>createCapability (capabilityName : in TpPAMCapability, attributeNames : in TpStringList, authToken : in TpPAMCredential) : void</u>

deleteCapability (capabilityName: in TpPAMCapability, authToken: in TpPAMCredential): void

listCapabilities (authToken: in TpPAMCredential): TpPAMCapabilityList

<u>addCapabilityAttributes</u> (capabilityName : in TpPAMCapability, attributeNames : in TpStringList, authToken : in TpPAMCredential) : void

<u>removeCapabilityAttributes</u> (capabilityName : in TpPAMCapability, attributeNames : in TpStringList, authToken : in TpPAMCredential) : void

<u>listCapabilityAttributes (capabilityName : in TpPAMCapability, authToken : in TpPAMCredential) :</u>
TpStringList

<u>assignCapabilitiesToType (agentType : in TpString, capabilities : in TpPAMCapabilityList, authToken : in TpPAMCredential) : void</u>

<u>unassignCapabilitiesFromType</u> (<u>agentType</u> : in <u>TpString</u>, <u>capabilities</u> : in <u>TpPAMCapabilityList</u>, <u>authToken</u> : in <u>TpPAMCredential</u>) : void

listCapabilitiesOfType (agentType: in TpString, authToken: in TpPAMCredential): TpPAMCapabilityList

#### 8.1.7.1 Method createCapabilityAttribute()

Create a definition of a Capability attribute to specify its name and type.

#### <u>Parameters</u>

#### pAttribute : in TpPAMAttributeDef

Specifies the attribute to be created.

#### authToken: in TpPAMCredential

Credential of the entity who wishes to do this operation.

#### Raises

TpCommonExceptions, P\_PAM\_ATTRIBUTE\_EXISTS, P\_PAM\_INVALID\_CREDENTIAL

#### 8.1.7.2 Method deleteCapabilityAttribute()

Delete the definition of a Capability attribute.

#### **Parameters**

#### attributeName : in TpString

Specifies the attribute to be deleted.

#### authToken: in TpPAMCredential

Credential of the entity who wishes to do this operation.

#### Raises

TpCommonExceptions, P\_PAM\_UNKNOWN\_ATTRIBUTE, P\_PAM\_INVALID\_CREDENTIAL

#### 8.1.7.3 Method getCapabilityAttributeDefinition()

Get the definition for the specified Capability attribute.

Returns the definition of the specified attribute.

#### **Parameters**

#### attributeName : in TpString

Specifies the attribute.

#### authToken: in TpPAMCredential

Credential of the entity who wishes to do this operation.

#### **Returns**

#### **TpPAMAttributeDef**

#### Raises

TpCommonExceptions, P\_PAM\_UNKNOWN\_ATTRIBUTE, P\_PAM\_INVALID\_CREDENTIAL

#### 8.1.7.4 Method listAllCapabilityAttributes()

List all known Capability attributes.

Returns the list of attribute names defined so far. An empty array if no attributes have been defined.

#### **Parameters**

#### authToken : in TpPAMCredential

Credential of the entity who wishes to do this operation.

#### Returns

# **TpStringList**

#### Raises

TpCommonExceptions, P\_PAM\_INVALID\_CREDENTIAL

#### 8.1.7.5 Method createCapability()

Specify a label as the name of a Capability type.

#### **Parameters**

#### capabilityName : in TpPAMCapability

Specifies the name of the type to be created.

#### attributeNames : in TpStringList

Specifies the list of attributes to be added.

#### authToken : in TpPAMCredential

Credential of the entity who wishes to do this operation.

#### Raises

TpCommonExceptions, P\_PAM\_TYPE\_EXISTS, P\_PAM\_UNKNOWN\_ATTRIBUTE,
P\_PAM\_INVALID\_CREDENTIAL

#### 8.1.7.6 Method deleteCapability()

Delete a label as the name of a Capability. All agents that have this type are no longer associated with this type and consequently will no longer will have any attributes associated with this type.

#### **Parameters**

#### capabilityName : in TpPAMCapability

Specifies the name of the type.

#### authToken: in TpPAMCredential

Credential of the entity who wishes to do this operation.

#### Raises

TpCommonExceptions, P\_PAM\_UNKNOWN\_TYPE, P\_PAM\_INVALID\_CREDENTIAL

#### 8.1.7.7 Method listCapabilities()

List all known Capability types.

Returns the list of known Capability types. An empty array if no Capability types have been defined.

#### **Parameters**

#### authToken : in TpPAMCredential

Credential of the entity who wishes to do this operation.

#### Returns

#### **TpPAMCapabilityList**

#### Raises

TpCommonExceptions, P\_PAM\_INVALID\_CREDENTIAL

#### 8.1.7.8 Method addCapabilityAttributes()

Add attribute definitions to the schema of a capability that has already been defined.

#### **Parameters**

#### capabilityName : in TpPAMCapability

Specifies the name of the type.

#### attributeNames : in TpStringList

List of attributes to be added to this type.

### authToken : in TpPAMCredential

Credential of the entity who wishes to do this operation.

#### Raises

TpCommonExceptions, P\_PAM\_UNKNOWN\_TYPE, P\_PAM\_ATTRIBUTE\_EXISTS,
P\_PAM\_UNKNOWN\_ATTRIBUTE, P\_PAM\_INVALID\_CREDENTIAL

#### 8.1.7.9 Method removeCapabilityAttributes()

Delete attribute definitions from the schema of a Capability that has already been defined.

#### **Parameters**

# capabilityName : in TpPAMCapability

Specifies the name of the type.

#### attributeNames : in TpStringList

Specifies the list of attributes to be deleted.

# authToken : in TpPAMCredential

Credential of the entity who wishes to do this operation.

#### Raises

TpCommonExceptions, P\_PAM\_UNKNOWN\_TYPE, P\_PAM\_UNKNOWN\_ATTRIBUTE,
P\_PAM\_INVALID\_CREDENTIAL

# 8.1.7.10 Method listCapabilityAttributes()

List all attributes of a capability.

Returns the list of attributes for the named Capability. An empty array if no attributes have been defined for this capability.

**Parameters** 

capabilityName : in TpPAMCapability

Specifies the name of the type.

authToken : in TpPAMCredential

Credential of the entity who wishes to do this operation.

Returns

**TpStringList** 

Raises

TpCommonExceptions, P\_PAM\_UNKNOWN\_TYPE, P\_PAM\_INVALID\_CREDENTIAL

#### 8.1.7.11 Method assignCapabilitiesToType()

Assign capabilities to agent type.

**Parameters** 

agentType : in TpString

Name of an agent type.

capabilities : in TpPAMCapabilityList

Specifies the list of capabilities to be associated.

authToken : in TpPAMCredential

Of the entity who wishes to do this operation.

Raises

TpCommonExceptions, P\_PAM\_UNKNOWN\_TYPE, P\_PAM\_UNKNOWN\_CAPABILITY,
P\_PAM\_INVALID\_CREDENTIAL

# 8.1.7.12 Method unassignCapabilitiesFromType()

Unassign capabilities from an agent type.

**Parameters** 

agentType : in TpString

Name of an agent type.

capabilities : in TpPAMCapabilityList

Specifies the list of capabilities to be disassociated.

authToken : in TpPAMCredential

Of the entity who wishes to do this operation.

**Raises** 

TpCommonExceptions, P\_PAM\_UNKNOWN\_TYPE, P\_PAM\_UNKNOWN\_CAPABILITY,
P\_PAM\_INVALID\_CREDENTIAL

#### 8.1.7.13 Method listCapabilitiesOfType()

List capabilities assigned to an agent type.

Returns the list of capabilities assigned to the agent type.

**Parameters** 

agentType : in TpString

Name of an agent type.

authToken : in TpPAMCredential

Of the entity who wishes to do this operation.

**Returns** 

**TpPAMCapabilityList** 

Raises

TpCommonExceptions, P\_PAM\_UNKNOWN\_TYPE, P\_PAM\_INVALID\_CREDENTIAL

# Annex C (informative): Change history

| Change history |       |           |     |     |                                                                                  |       |       |  |
|----------------|-------|-----------|-----|-----|----------------------------------------------------------------------------------|-------|-------|--|
| Date           | TSG#  | TSG Doc.  | CR  | Rev | Subject/Comment                                                                  | Old   | New   |  |
| April 2002     |       |           |     |     | Draft v100 submitted to TSG CN email list for Information                        |       | 1.0.0 |  |
| June 2002      | CN_16 | NP-020196 |     |     | Draft v200 submitted to TSG CN#16 for Approval                                   |       | 5.0.0 |  |
| Sep 2002       | CN_17 | NP-020440 | 001 |     | Add text to clarify requirements on support of methods                           | 5.0.0 | 5.1.0 |  |
| Sep 2002       | CN_17 | NP-020440 | 002 |     | Remove declaration of unused datatype TpPAMTime                                  | 5.0.0 | 5.1.0 |  |
| Sep 2002       | CN_17 | NP-020395 | 003 |     | Add text to clarify relationship between 3GPP and ETSI/Parlay OSA specifications | 5.0.0 | 5.1.0 |  |
| Jun 2003       | CN_20 | NP-030245 | 004 |     | Make TpPAMCapability extensible by changing its type to TpString                 | 5.1.0 | 5.2.0 |  |
| Jun 2003       | CN_20 | NP-030240 | 005 |     | Change the type of TpPAMFQName to TpURN                                          | 5.1.0 | 5.2.0 |  |
| Jun 2003       | CN_20 | NP-030245 | 006 |     | Clarifiy use of askerData parameter to getAuthToken method in each PAM SCF       | 5.1.0 | 5.2.0 |  |
| Jun 2003       | CN_20 | NP-030245 | 007 |     | Add authToken parameter to computeAvailability method                            | 5.1.0 | 5.2.0 |  |
| Jun 2003       | CN_20 | NP-030245 | 800 |     | Replace use of IpInterfaceRef in PAM with actual application interfaces          | 5.1.0 | 5.2.0 |  |
| Jun 2003       | CN_20 | NP-030245 | 009 |     | Add expiration time for PAM event registrations                                  | 5.1.0 | 5.2.0 |  |
| Jun 2003       | CN_20 | NP-030245 | 010 |     | Send subscription notification cancellation to watchers                          | 5.1.0 | 5.2.0 |  |
| Jun 2003       | CN_20 | NP-030241 | 011 |     | Change PAM Presence and Availability SCF name to PAM Access                      | 5.1.0 | 5.2.0 |  |
| Jun 2003       | CN_20 | NP-030245 | 012 |     | Move Access Control Mechanism to Manager Interface                               | 5.1.0 | 5.2.0 |  |
| Sep 2003       | CN_21 | NP-030352 | 013 |     | Correction to Java Realisation Annex                                             | 5.2.0 | 5.3.0 |  |
|                |       |           |     |     |                                                                                  |       |       |  |
|                |       |           |     |     |                                                                                  |       |       |  |

| CHANGE REQUEST                                                                                                    |                                                                                                    |                                                                                                    |  |  |  |  |  |  |  |  |
|----------------------------------------------------------------------------------------------------|----------------------------------------------------------------------------------------------------|----------------------------------------------------------------------------------------------------|--|--|--|--|--|--|--|--|
| <sup>#</sup> 29.                                                                                                  | 198-14 CR 016 # rev - # Cu                                                                                                    | urrent version: 5.3.0 *                                                                                            |  |  |  |  |  |  |  |  |
| For <u>HELP</u> on using this form, see bottom of this page or look at the pop-up text over the <b>%</b> symbols. |                                                                                                    |                                                                                                    |  |  |  |  |  |  |  |  |
| Proposed change affects: UICC apps# ME Radio Access Network Core Network                                          |                                                                                                    |                                                                                                    |  |  |  |  |  |  |  |  |
| Title: 第                                                                                                    | Add methods to activate/deactivate PAM services for                                                                                                    | or users - Align with SA1's 22.141                                                                                 |  |  |  |  |  |  |  |  |
| Source: #                                                                                                    | CN5 (Teltier, ETSI PTCC)                                                                                                    |                                                                                                    |  |  |  |  |  |  |  |  |
| Work item code: ₩                                                                                                 | OSA3                                                                                                    | Date: 第 31/10/2003                                                                                                 |  |  |  |  |  |  |  |  |
|                                                                                                    | Jse one of the following categories:  F (correction)  A (corresponds to a correction in an earlier release)  B (addition of feature),  C (functional modification of feature)  D (editorial modification)  Detailed explanations of the above categories can be found in 3GPP TR 21.900. |                                                                                                    |  |  |  |  |  |  |  |  |
| Summary of change                                                                                                 | 22.141.                                                                                                    | nanagers for each SCF. op level menager interfaces in emantics are the same in both the sonly the SCF in which the |  |  |  |  |  |  |  |  |
| Consequences if not approved:                                                                                     | ₩ 3GPP Presence service requirements will not b                                                                                                    | e satisfied in Release 6.                                                                                          |  |  |  |  |  |  |  |  |
| Clauses affected:                                                                                                 | <b>%</b> 8.1.1, 8.2.1                                                                                                    |                                                                                                    |  |  |  |  |  |  |  |  |
| Other specs affected:                                                                                             | Y N  X Other core specifications X Test specifications O&M Specifications                                                                                                    |                                                                                                    |  |  |  |  |  |  |  |  |
| Other comments:                                                                                                   | <b>x</b>                                                                                                    |                                                                                                    |  |  |  |  |  |  |  |  |

#### **How to create CRs using this form:**

Comprehensive information and tips about how to create CRs can be found at <a href="http://www.3gpp.org/specs/CR.htm">http://www.3gpp.org/specs/CR.htm</a>.

# Introduction

The current specification does not provide the means to activate/deactivate the service for specific users even though they have been provisioned into the service.

The contribution is a proposal to satisfy the 3GPP Presence requirements in TS 22.141 clauses 9.5 and 9.6.

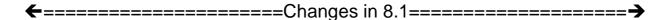

# 8.1.1 Interface Class IpPAMPresenceAvailabilityManager

#### <<Interface>>

IpPAMPresenceAvailabilityManager

getAuthToken (askerData: in TpAttributeList): TpPAMCredential

obtainInterface (interfaceName : in TpPAMPresenceAvailabilityInterfaceName) : IpInterfaceRef

<<new>>> getAccessControl (identity : in TpPAMFQName, authToken : in TpPAMCredential) : TpPAMAccessControlData

<<new>> setAccessControl (identity : in TpPAMFQName, operation : in TpPAMPreferenceOp, newAccessControl : in TpPAMAccessControlData, authToken : in TpPAMCredential) : void

activateService (identity: in TpPAMFQName, authToken: in TpPAMCredential): void

deactivateService (identity: in TpPAMFQName, authToken: in TpPAMCredential): void

isActiveIdentity(identity: in TpPAMFQName, authToken: in TpPAMCredential): TpBoolean

#### 8.1.1.5 Method activateService ()

Activate the service for the specified identity. If the identity is null, activate the service for ALL identities. The method succeeds if the service is already activated for the specified identity.

#### **Parameters**

#### identity: in TpPAMFQName

specifies the identity of interest. Can be NULL.

#### authToken : in TpPAMCredential

of the entity who wishes to do this operation.

#### Raises

TpCommonExceptions, P\_PAM\_UNKNOWN\_IDENTITY, P\_PAM\_INVALID\_CREDENTIAL

#### 8.1.1.6 Method deactivateService ()

Deactivate the service for the specified identity. If the identity is null, deactivate the service for ALL identities. The method succeeds if the service is already deactivated for the specified identity.

# **Parameters** identity: in TpPAMFQName specifies the identity of interest. Can be NULL. authToken: in TpPAMCredential of the entity who wishes to do this operation. Raises TpCommonExceptions, P\_PAM\_UNKNOWN\_IDENTITY, P\_PAM\_INVALID\_CREDENTIAL 8.1.1.7 Method is Active Identity () Check if the service is active for the specified identity. Returns true if the service is active for that identity, false otherwise. **Parameters** identity: in TpPAMFQName specifies the identity of interest. Cannot be NULL. authToken : in TpPAMCredential of the entity who wishes to do this operation. **Returns TpBoolean**

TpCommonExceptions, P\_PAM\_UNKNOWN\_IDENTITY, P\_PAM\_INVALID\_CREDENTIAL

# 8.2.1 Interface Class IpPAMEventManager

Raises

#### <<Interface>>

#### **IpPAMEventManager**

getAuthToken (askerData: in TpAttributeList): TpPAMCredential

obtainInterface (interfaceName : in TpPAMEventInterfaceName) : IpInterfaceRef

<<new>> getAccessControl (identity : in TpPAMFQName, authToken : in TpPAMCredential) : TpPAMAccessControlData

<<new>> setAccessControl (identity : in TpPAMFQName, operation : in TpPAMPreferenceOp, newAccessControl : in TpPAMAccessControlData, authToken : in TpPAMCredential) : void

activateService (identity: in TpPAMFQName, authToken: in TpPAMCredential): void deactivateService (identity: in TpPAMFQName, authToken: in TpPAMCredential): void isActiveIdentity(identity: in TpPAMFQName, authToken: in TpPAMCredential): TpBoolean

#### 8.2.1.5 Method activateService ()

Activate the service for the specified identity. If the identity is null, activate the service for ALL identities. The method succeeds if the service is already activated for the specified identity.

#### **Parameters**

#### identity: in TpPAMFQName

specifies the identity of interest. Can be NULL.

#### authToken : in TpPAMCredential

of the entity who wishes to do this operation.

#### Raises

TpCommonExceptions, P\_PAM\_UNKNOWN\_IDENTITY, P\_PAM\_INVALID\_CREDENTIAL

#### 8.2.1.6 Method deactivateService ()

Deactivate the service for the specified identity. If the identity is null, deactivate the service for ALL identities. The method succeeds if the service is already deactivated for the specified identity.

#### **Parameters**

#### identity: in TpPAMFQName

specifies the identity of interest. Can be NULL.

#### authToken : in TpPAMCredential

of the entity who wishes to do this operation.

#### <u>Raises</u>

TpCommonExceptions, P\_PAM\_UNKNOWN\_IDENTITY, P\_PAM\_INVALID\_CREDENTIAL

# 8.2.1.7 Method is Active Identity ()

<u>Check if the service is active for the specified identity. Returns true if the service is active for that identity, false otherwise.</u>

#### **Parameters**

# identity : in TpPAMFQName

specifies the identity of interest. Cannot be NULL.

#### authToken : in TpPAMCredential

of the entity who wishes to do this operation.

#### <u>Returns</u>

**TpBoolean** 

#### Raises

TpCommonExceptions, P\_PAM\_UNKNOWN\_IDENTITY, P\_PAM\_INVALID\_CREDENTIAL